# Tribunal Regional Eleitoral de Mato Grosso

# **Concurso Público Nível Superior**

# Cargo 3: **Analista Judiciário** Área: Apoio Especializado

Especialidade: Biblioteconomia

# **MANHA**

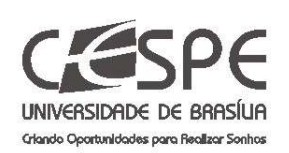

27/2/2005

Aplicação:

**CADERNO DE PROVAS** 

### LEIA COM ATENÇÃO AS INSTRUÇÕES ABAIXO.

- 1 Ao receber este caderno, confira se ele contém cinquenta questões, correspondentes às provas objetivas, corretamente ordenadas de 1 a 50, e a prova discursiva, seguida de espaço para rascunho.
- $\overline{2}$ O rascunho é de uso opcional; não contará, portanto, para efeito de avaliação.

CONFIR

- Caso o caderno esteja incompleto ou tenha qualquer defeito, solicite ao fiscal de sala mais próximo que tome  $\overline{3}$ as providências cabíveis.
- $\overline{\mathbf{4}}$ Não utilize nenhum material de consulta que não seja fornecido pelo CESPE.
- Não serão distribuídas folhas suplementares para rascunho nem para texto definitivo. 5
- Durante as provas, não se comunique com outros candidatos nem se levante sem autorização do chefe de ĥ. sala.
- A duração das provas é de quatro horas e trinta minutos, já incluído o tempo destinado à identificação que  $\overline{7}$ será feita no decorrer das provas -, ao preenchimento da folha de respostas e à transcrição do texto definitivo para a folha de texto definitivo da prova discursiva.
- 8 Na prova discursiva, não será avaliado texto escrito a lápis, em local indevido ou que tenha identificação fora do local apropriado.
- $\overline{9}$ Ao terminar as provas, chame o fiscal de sala mais próximo, devolva-lhe a sua folha de respostas e a sua folha de texto definitivo e deixe o local de provas.
- 10 A desobediência a qualquer uma das determinações constantes no presente caderno, na folha de rascunho, na folha de respostas ou na folha de texto definitivo poderá implicar a anulação das suas provas.

#### **AGENDA**

- 28/2/2005, a partir das 10h (horário de Brasília) Gabaritos oficiais preliminares das provas objetivas: Internet www.cespe.unb.br e quadros de avisos do CESPE/UnB, em Brasília.
- 1.º e 2/3/2005 Recursos (provas objetivas): formulários estarão disponíveis no Sistema Eletrônico de Interposição de Recurso, Internet www.cespe.unb.br.
- III 21/3/2005 Resultado final das provas objetivas e provisório da prova discursiva: Diário Oficial da União e locais mencionados no item I.
- IV 22 e 23/3/2005 Recursos (prova discursiva): em locais e horários que serão informados na divulgação do resultado provisório.
- Os resultados finais da prova discursiva e do concurso serão divulgados nos locais mencionados no item III, em data a ser estabelecida na divulgação do resultado provisório da prova discursiva.

#### **OBSERVAÇÕES**

- Não serão objeto de conhecimento recursos em desacordo com o item 10 do Edital n.º 1/2004 TRE/MT, de 6/12/2004.
- Informações adicionais: telefone 0(XX) 61 448 0100; Internet www.cespe.unb.br.

• Nas questões de **1** a **50**, marque, em cada uma, a única opção correta, de acordo com o respectivo comando. Use a folha de rascunho para as devidas marcações e, posteriormente, a **folha de respostas**, que é o único documento válido para a correção das suas provas.

• Nas questões que avaliam **Conhecimentos de Informática**, a menos que seja explicitamente informado o contrário, considere que todos os programas mencionados estão em configuração-padrão, em português, que o *mouse* está configurado para pessoas destras e que expressões como clicar, clique simples e clique duplo referem-se a cliques com o botão esquerdo do *mouse*. Considere também que não há restrições de proteção, de funcionamento e de uso em relação aos programas, arquivos, diretórios e equipamentos mencionados.

## **CONHECIMENTOS BÁSICOS**

#### **Texto I – questões de 1 a 3**

- *<sup>1</sup>* Volta-se a falar em reforma política, mas todos os que a pregam, dentro da tradição brasileira, querem-na porque não a querem; pretendem fazê-la de tal forma que o poder
- *<sup>4</sup>* permaneça com as oligarquias. O sistema eleitoral terá de ser de tal ordem que o poder de fato não saia das mãos dos descendentes daquelas famílias que, acompanhando D. João
- *<sup>7</sup>* VI, aqui se instalaram, em nova e mais efetiva colonização política do Brasil.

O argumento reacionário das elites é sempre o mesmo:

- *<sup>10</sup>* o povo não está preparado para o poder. Confundem, e confundem porque é conveniente, o povo — entidade política — com a população geral do país. Uma das tarefas do sistema
- *<sup>13</sup>* democrático, no entanto, é exatamente a da promoção da cidadania, por meio da universalização do ensino de boa qualidade e da prática política. Só assim podem ser
- *<sup>16</sup>* incorporados ao povo, como coletividade de cidadãos, aqueles indivíduos desinformados que são hoje instrumento eleitoral — e justificador, com seu voto — das inamovíveis *<sup>19</sup>* elites.

Mauro Santayana **A pirâmide e o trapézio**. *In*: **Correio Braziliense**, 6/1/2005 (com adaptações).

#### QUESTÃO 1

Considerando as inferências permitidas pelo texto I, assinale a opção correta.

- A O tema da reforma política no Brasil é constante porque todos os que realmente a querem estão, recorrentemente, pregando a seu favor.
- B A falta de preparo do povo para votar é um dos argumentos das elites para a desejada mudança inerente à democracia.
- C Como resultado da universalização do ensino e da prática política, um sistema democrático trata, igualmente, os indivíduos desinformados e os informados.
- D A coletividade de cidadãos corresponde à população geral do país e é formada tanto pelos indivíduos informados como pelos desinformados.
- E Querer a reforma política, sem a querer, corresponde a manter o poder nas mãos das mesmas famílias que colonizaram politicamente o Brasil.

#### QUESTÃO 2

Nos itens seguintes, julgue se as alterações propostas para o texto I respeitam o emprego dos sinais de pontuação e a coerência textual.

- I Substituição da vírgula depois de "política" ( $\ell$ .1) por dois-pontos.
- II Inserção de vírgula logo depois de "ordem"  $(l.5)$ .
- III Retirada da vírgula logo após "Confundem"  $(0.10)$ .
- IV Substituição dos travessões que demarcam "entidade política"  $($ l $.11)$  por parênteses.
- V Retirada da vírgula logo depois de "cidadania" ( $\ell$ . 14).

A quantidade de itens certos é igual a

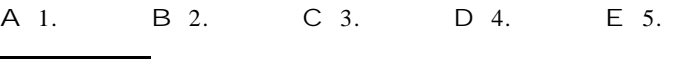

#### QUESTÃO 3

Assinale a opção **incorreta** a respeito do emprego das estruturas lingüísticas no texto I.

- A O emprego do pronome em "Volta-se"  $(l,1)$  indica um sujeito indeterminado, impessoal, de sentido geral, que textualmente pode corresponder à idéia de **nós**.
- B Os pronomes átonos em "querem-na"  $(l.2)$  e "fazê-la"  $(l.3)$ correspondem ao mesmo referente, "reforma política" ( $\ell$ .1), que também poderia ser expresso pelo pronome **a**, se estivesse em outro lugar na frase.
- $C$  O sujeito de "Confundem"  $(l.10)$  não precisa ser explicitado porque é o mesmo da oração imediatamente anterior.
- D Na linha 13, a retirada do vocábulo "da" imediatamente antes de "promoção" alteraria as relações semânticas do texto, mas preservaria a coerência textual.
- $E$  O advérbio "assim" ( $\ell$ .15) refere-se à idéia da "promoção da cidadania" (l.13-14), viabilizada por dois fatores mencionados na oração anterior.

UnB / CESPE – TRE / MT É permitida a reprodução apenas para fins didáticos, desde que citada a fonte. **Cargo 3: Analista Judiciário – Área: Apoio Especializado – Especialidade: Biblioteconomia – 1 –**

#### **Texto II – questões 4 e 5**

- *<sup>1</sup>* Volta-se a falar em reforma eleitoral no Brasil. Mas a reforma eleitoral terá que ser acompanhada da redistribuição do poder político. É preciso restaurar o pacto federativo, de
- *<sup>4</sup>* tal maneira que, na primeira etapa, a União devolva ao estado o poder e os recursos que usurpou ao longo dos últimos quarenta anos. Em seguida, que o município assuma todos os
- *<sup>7</sup>* poderes que puder exercer. É do senso comum que o poder será tanto mais democrático quanto mais próximo estiver do cidadão. Por isso, a liberdade de organização partidária não
- *<sup>10</sup>* pode ser apenas ideológica ou doutrinária: deverá ser geográfica, federativa.

*Idem*, *ibidem* (com adaptações).

#### QUESTÃO 4

Com referência ao texto II, julgue os itens abaixo.

- I O autor do texto defende que a redistribuição do poder político tem como conseqüência a reforma eleitoral.
- II A defesa da liberdade de organização geográfica e federativa constitui um argumento para preservar o poder da União.
- III A argumentação do texto visa reforçar o poder político de quem está mais próximo do cidadão, do município.
- IV Subentende-se da argumentação do texto que a reforma eleitoral no Brasil deverá ser feita em etapas.

Estão certos apenas os itens

- A I e II.
- B I e III.
- C II e III.
- D II e IV.
- E III e IV.

#### QUESTÃO 5

No texto II, haveria erro gramatical e incoerência textual caso se substituísse

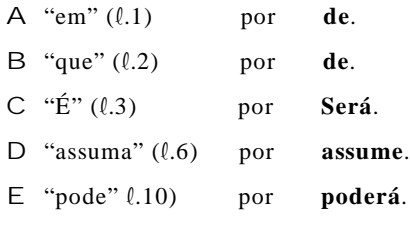

#### **Texto III – questões de 6 a 8**

*<sup>1</sup>* A Semana de 22 marcou o início da afirmação cultural brasileira. Nos anos 30 há um intenso processo de construção do imaginário nacional, mesmo com um certo viés autoritário.

*<sup>4</sup>* A importância histórica dessa construção fica clara no pós-guerra até o período JK, quando a exaltação do país passa a ser feita por todos, de músicos a esportistas.

*<sup>7</sup>* O subdesenvolvimento é como a miséria. Mais do que a falta de recursos, é um estado de espírito, uma baixa auto-estima que impede pessoas e nações de terem vontade da *<sup>10</sup>* superação.

A parcela internacional-provinciana do país é restrita, sem expressão política e econômica e sobreviverá por mais *<sup>13</sup>* algum tempo, enquanto tiver serventia para os efetivamente poderosos.

No mais, os jornalistas somos basicamente brasileiros, *<sup>16</sup>* assim como o Poder Judiciário, juízes e advogados, engenheiros e médicos, a classe política, as pequenas e médias empresas, a universidade pública, parte relevante da *<sup>19</sup>* intelectualidade, os músicos, a classe artística e, obviamente, o povão.

Por tudo isso, dá para ter esperança de que a grande *<sup>22</sup>* noite de provincianismo, de descompromisso com o país, em breve não será mais do que um desses rascunhos que, no máximo, ajudarão a reescrever a história pitoresca do país.

Luis Nassif. **Os internacionalistas**. **Folha de S. Paulo**, 12/12/2004 (com adaptações).

#### QUESTÃO 6

Julgue os itens a seguir, que apresentam propostas de paráfrases para parágrafos indicados do texto III.

- I (segundo parágrafo) No período JK, de pósguerra, fica clara a exaltação do país de músicos e esportistas, a todos que possam fazer a importância histórica dessa construção.
- II (quarto parágrafo) Enquanto for de serventia para os efetivamente poderosos, a parcela internacional-provinciana do país, que é restrita e sem expressão política e econômica, sobreviverá por mais algum tempo.
- III (sexto parágrafo) Em breve, dá para ter esperança que a grande noite de descompromisso, que representa o provincianismo, ajudará por tudo isso, a reescrever a história pitoresca do país, no máximo, como mais um rascunho.

Assinale a opção correta.

- A Os itens I e III apresentam problemas gramaticais e apenas II respeita corretamente as idéias do texto.
- B O item III apresenta problemas gramaticais e apenas I e II respeitam corretamente as idéias do texto.
- C Nenhum item apresenta problemas gramaticais, mas apenas II e III respeitam as idéias do texto.
- D Nenhum item respeita as idéias do texto, apesar de todos apresentarem correção gramatical.
- E Todos os itens respeitam as idéias do texto e apresentam correção gramatical.

UnB / CESPE – TRE / MT É permitida a reprodução apenas para fins didáticos, desde que citada a fonte.

**Cargo 3: Analista Judiciário – Área: Apoio Especializado – Especialidade: Biblioteconomia – 2 –**

Haverá erro gramatical no texto III, caso se substitua

- A "um intenso processo" ( $\ell$ .2) por **intensos processos**.
- B "terem"  $(l.9)$  por **ter**.
- C "sem expressão" ( $\ell$ .12) por **não têm expressão**.
- D "os jornalistas somos" ( $\ell$ .15) por **nós, os jornalistas, somos**.
- E "ajudarão a reescrever" ( $\ell$ .24) por **ajudará a reescrever**.

#### QUESTÃO 8

Assinale a opção em que o termo sublinhado **não** tem natureza nominal e, por isso, complementa o verbo, elemento principal do predicado da oração em que ocorre no texto III.

- A "fica clara no pós-guerra"  $(l.4-5)$
- B "é como a miséria"  $(l.7)$
- C "é  $um$  estado de espírito"  $(l.8)$
- D "dá para ter esperança" ( $\ell$ .21)
- $E$  "será mais do que um desses rascunhos" ( $l.23$ )

#### **Texto IV – questões 9 e 10**

*<sup>1</sup>* Em geral, os oprimidos falam muito. Fala muito a oposição, os críticos da política econômica. Não param de falar os que discordam, estão assustados com as decisões do que perderam, os que não são *<sup>4</sup>* ouvidos.

- No passado pré-industrial, antes das fábricas e do barulho ensurdecedor de tantas máquinas, Deus estava associado ao som — ao
- *<sup>7</sup>* trovão, o sino da igreja. A onda sonora isolada e grave anunciava uma única vez o que era importante e determinava o que tinha que ser feito. Hoje tudo é comentado, discutido, criticado.
- *<sup>10</sup>* Quem discorda, escreve, reclama, faz uma barulheira. Por meio de jornais, Internet e celulares. Os poderosos são lacônicos e negativos
	- Não! Mantêm o silêncio respeitoso de quem escuta e não ouve.

João Sayad. **Um minuto de silêncio**. TAM magazine, dez./2004 (com adaptações).

#### QUESTÃO 9

No texto IV, sem se levar em consideração os ajustes necessários na pontuação e no uso de letras maiúsculas e minúsculas, provoca-se erro gramatical e incoerência textual ao se deslocar o termo

- A "Em geral"  $(l.1)$  para logo depois de "os oprimidos"  $(l.1)$ .
- B "a oposição" ( $\ell$ .1) para logo após "os críticos da política" ( $\ell$ .1-2).
- C "os que não são ouvidos" ( $\ell$ .3-4) para imediatamente antes de "os que  $discordam''(l.2)$ .
- D "No passado pré-industrial"  $(l.5)$  para logo antes de "Deus"  $(l.6)$ .
- $E$  "isolada e grave" ( $\ell$ .7) para imediatamente antes de "A onda sonora"  $(l.7).$

#### Q UESTÃO 10

Assinale a opção correta a respeito das idéias e das estruturas lingüísticas do texto IV.

- A A inserção da expressão **os que** logo antes de "estão assustados" ( $\ell$ .3) preserva a coerência textual e o paralelismo sintático entre os termos da enumeração.
- B A substituição de "o sino" ( $\ell$ .7) por **ao sino** provocaria erro de regência e incoerência textual.
- C Na linha 12, a retirada do advérbio "Não!", iniciando a última oração do texto, não prejudica a correção e a coerência textual porque a negativa já está implícita em "silêncio".
- D O emprego da flexão do verbo "Mantêm" ( $\ell$ .12) deve-se à concordância com o pronome "quem"  $(l.12)$ .
- E Depreende-se da argumentação do texto que as formas verbais "escuta" e "ouve", ambas na linha 12, são sinônimos textuais.

#### **Texto V – questões de 11 a 13**

A figura a seguir ilustra uma janela do Word 2000 contendo um documento em processo de edição, sendo executada em um computador cujo sistema operacional é o Windows XP.

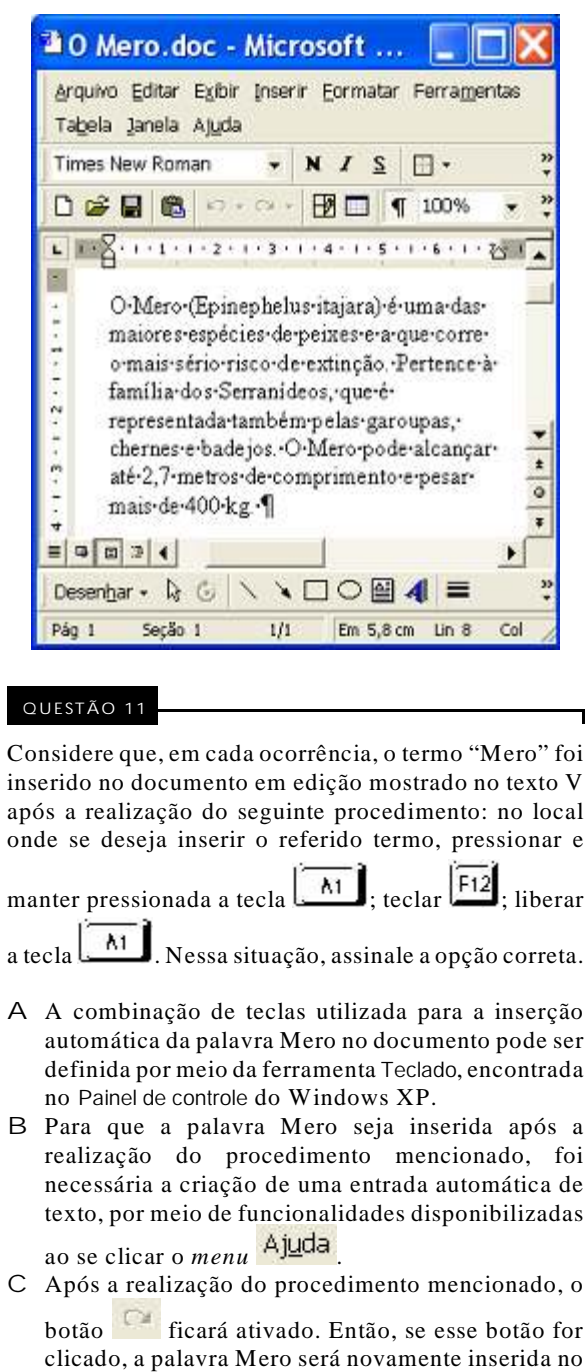

documento em edição. D Considere que, antes da realização do procedimento

mencionado, os botões  $\mathbf{N}$ ,  $\mathbf{I}$  e  $\mathbf{S}$  seiam ativados. Nesse caso, ao se realizar o referido procedimento, a palavra Mero será inserida no documento com a fonte em negrito, itálico e sublinhado.

E Se, antes da realização do procedimento

mencionado, o botão **fosse** clicado, a palavra Mero seria inserida no documento com uma borda externa, na forma **Mero** 

UnB / CESPE – TRE / MT É permitida a reprodução apenas para fins didáticos, desde que citada a fonte.

**Cargo 3: Analista Judiciário – Área: Apoio Especializado – Especialidade: Biblioteconomia – 3 –**

Com referência à janela do Word 2000 e ao documento em elaboração mencionados no texto V, assinale a opção correta.

- A Considere que se deseje enviar o documento em elaboração para um destinatário de *e-mail* por meio de uma mensagem de correio eletrônico. Nesse caso, é necessário salvá-lo em arquivo do tipo .htm de forma a poder anexá-lo na mensagem eletrônica.
- B Mantêm-se a correção gramatical e as idéias do texto, após a realização das seguintes ações: aplicar um clique duplo sobre "metros"; teclar  $\mathbb{R}^N$
- C Considere a realização do seguinte procedimento: pressionar e

manter pressionada a tecla  $\boxed{\Box}$  ; teclar  $\boxed{\Box}$ ; liberar a tecla

 $\overline{\text{CH}}$ ; clicar  $\Box$ ; clicar  $\Box$ . Após essas ações, será aberta uma segunda janela do Word, contendo um parágrafo idêntico ao mostrado na janela "O Mero.doc".

- D Para se imprimir apenas o trecho "Pertence (...) badejos.", é possível fazê-lo por meio de opção disponibilizada ao se clicar o botão direito do *mouse* após selecionar o trecho mencionado.
- E Caso se clique com o botão direito do *mouse* sobre "Serranídeos", será disponibilizada uma lista de opções, uma das quais permite pesquisar, no dicionário de sinônimos instalado, o significado do referido termo. Caso esse termo não seja encontrado nesse dicionário, a opção usada permite ainda uma busca do termo na Internet, caso o computador em uso esteja devidamente conectado em rede.

#### Q UESTÃO 13

Considere que se deseje usar o Word 2000 para a criação de um relatório contendo, entre outras, as seguintes partes:

- I folha de rosto; IV objetivos;
- II índice; V análise.
- III resumo;

A partir das informações acima, assinale a opção **incorreta**, considerando a janela do Word incluída no texto V.

- A Considere que a folha de rosto não deve ser numerada, que a folha contendo o índice deve ser numerada com algarismos romanos e que as folhas a partir do resumo devem ser numeradas com algarismos arábicos. Nesse caso, para se usar a opção Números de páginas do *menu* Inserir, será necessário dividir o relatório em questão em pelo menos duas seções.
- B Para a criação automática do índice, é necessário configurar o parágrafo de cada uma das partes do relatório com o estilo Índice analítico.
- C Caso se deseje utilizar o relatório criado como um modelo para a elaboração de futuros relatórios, é conveniente usar a opção Salvar como do *menu* Arquivo para salvar o documento em um arquivo com extensão do tipo .dot.
- D Por meio de opção encontrada no *menu* Exibir, é possível definir cabeçalhos diferentes para as páginas pares e ímpares do relatório.
- E Considere que a folha de rosto esteja definida em uma seção separada. Nesse caso, por meio da opção Configurar página, encontrada no *menu* Arquivo, é possível centralizar verticalmente o texto contido na página referente a essa folha de rosto.

#### Q UESTÃO 14

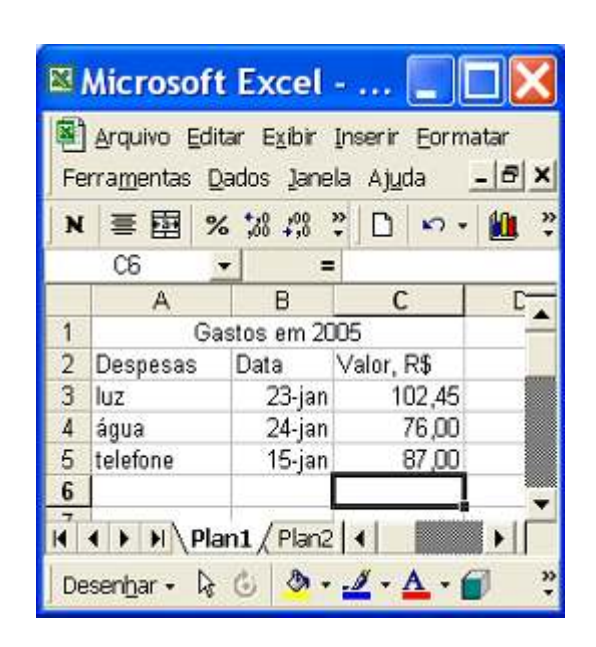

Considerando a figura acima, que ilustra uma janela do Excel 2000 contendo uma planilha em elaboração, assinale a opção **incorreta**.

- A No *menu* **Eormatar**, encontra-se a opção Célula, que permite definir células selecionadas como Data e tendo o formato abreviado, como nas células B3, B4 e B5.
- B Ao se clicar  $\overline{1}$ , todas as células da linha 1 serão selecionadas. Se, após essa ação, o botão  $\blacksquare$  for clicado, o termo "Gastos em 2005" ficará com a fonte em negrito.
- C Considere que, ao se posicionar o ponteiro do *mouse* exatamente na interface entre as colunas B e C, o cursor do *mouse* fique alterado para o formato de dupla seta. Nessa situação, se for aplicado um clique duplo no *mouse*, a largura da coluna B será reduzida.
- D Caso se deseje ocultar determinada coluna selecionada da planilha, é possível fazê-lo por meio de opção encontrada no *menu* lanela
- E Na situação mostrada, considere que se digite  $=$ Mínimo(C3:C5) e, em seguida, se tecle  $\boxed{\text{Enter}}$ . Após

esse procedimento, a célula C6 ficará preenchida com o valor 76,00.

UnB / CESPE – TRE / MT É permitida a reprodução apenas para fins didáticos, desde que citada a fonte. **Cargo 3: Analista Judiciário – Área: Apoio Especializado – Especialidade: Biblioteconomia – 4 –**

Um vírus que infecta telefones celulares ganhou manchetes no noticiário internacional. "Nós achamos que ele é perigoso, pois disponibilizou na Internet um código malicioso para telefones móveis que pode afetar muitos usuários", disse o diretor de uma empresa finlandesa de segurança ao The New York Times. O código criado utiliza a tecnologia *bluetooth* para propagar-se. A infecção pode acontecer quando dois usuários de aparelhos com esse sistema de transmissão de dados se cruzam na rua — para isso, a tecnologia que possibilita a transferência deve estar ativada e o usuário precisa aceitar o arquivo desconhecido. Apesar da fácil propagação, esse não é um vírus perigoso, pois não rouba dados ou desinstala programas. Seu objetivo é ser transmitido para outro aparelho, utilizando uma técnica que Velasco, seu criador, chama de "prova de conceito". Para propagar-se, o vírus usa o sistema operacional Symbian, adotado por gigantes do setor.

Internet: <http://www1.folha.uol.com.br> (com adaptações).

Com relação ao texto acima e ao tema por ele tratado, julgue os itens seguintes.

- I Com base nas informações do texto, é correto inferir que o vírus criado por Velasco para infectar telefones celulares é da família de vírus denominados cavalos-de-tróia.
- II Para que o vírus criado por Velasco seja transferido entre celulares com tecnologias *bluetooth* e Symbian, é necessário que os celulares estejam próximos de, no máximo, 5 m, pois a tecnologia *bluetooth* usa ondas do infravermelho para transmitir informações.
- III Apenas celulares que utilizam a tecnologia GSM podem ser afetados pelo vírus criado por Velasco, pois a tecnologia *bluetooth* não é suportada por aparelhos que utilizam outras tecnologias de transmissão de voz.
- IV A tecnologia Symbian, mencionada no texto, permite que determinados programas sejam executados em aparelhos celulares que disponham dessa tecnologia.
- V A tecnologia *bluetooth* não permite que dois celulares troquem informações na mesma velocidade que dois computadores poderiam trocá-las caso estivessem conectados em rede *wireless*, no padrão WLAN 802.11b, que permite taxas de 2 Mbps.

Estão certos apenas os itens

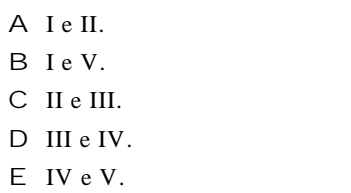

#### Q UESTÃO 16

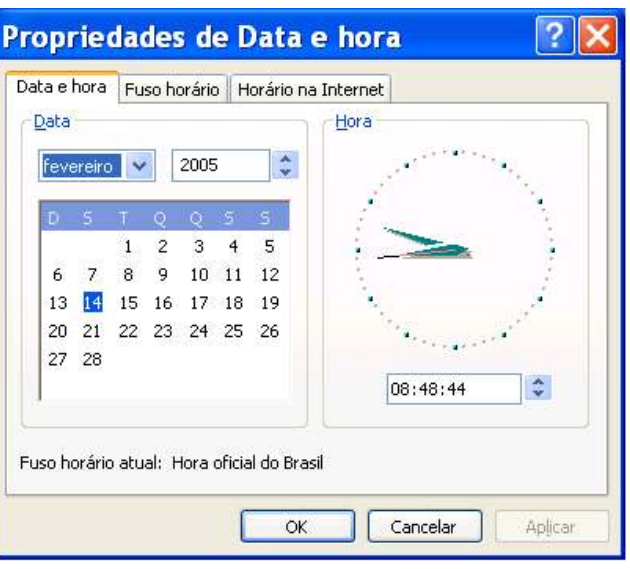

Considerando a janela do Windows XP ilustrada acima, julgue os itens seguintes, considerando ainda que essa janela esteja em execução em um computador PC.

- I A janela ilustrada pode ser executada a partir da janela Painel de Controle do Windows XP.
- II A partir da situação ilustrada na figura, para se alterar a data no computador para o mês de março de 2005, é suficiente

realizar o seguinte procedimento: clicar  $\frac{f_{\text{severeiro}}}{f_{\text{measured}}}$ ; na lista de opções que aparece em decorrência dessa ação, selecionar a opção referente ao mês de março, operação que

ativará o botão  $\frac{\text{Alplicar}}{\text{Alplicar}}$ ; após a ativação desse botão, clicá-lo.

III É possível ajustar a hora no computador pressionando e mantendo pressionado o botão direito do *mouse* sobre um dos ponteiros do relógio mostrados na figura e fazendo-o girar no sentido horário ou anti-horário. Após selecionar a hora desejada e liberar o botão direito do *mouse*, o referido ajuste poderá ser confirmado ou cancelado, utilizando-se para isso,

respectivamente, os botões e .

IV Por meio da guia Horário na Internet , é possível sincronizar a hora no computador com a hora de um servidor na Internet.

V Por meio dos recursos disponibilizados na guia Fuso horário é possível se definir o período de horário de verão utilizado no Brasil. Tendo sido definido esse período, automaticamente a hora do computador é ajustada quando da entrada e da saída do horário de verão.

Estão certos apenas os itens

- A I, II e IV. B I, III e IV.
- C I, III e V.
- D II, III e V.
- E II, IV e V.

UnB / CESPE – TRE / MT É permitida a reprodução apenas para fins didáticos, desde que citada a fonte. **Cargo 3: Analista Judiciário – Área: Apoio Especializado – Especialidade: Biblioteconomia – 5 –**

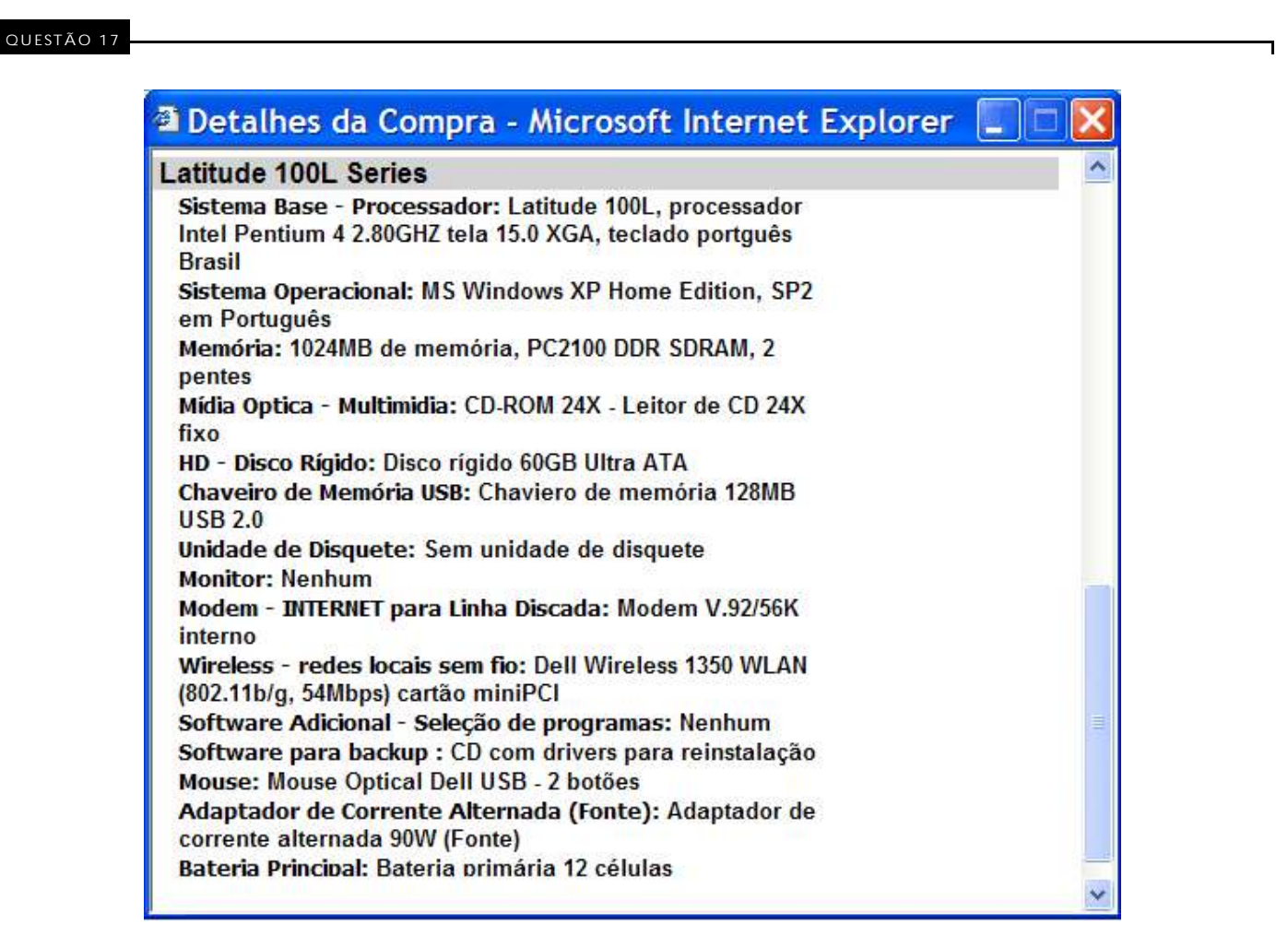

A janela ilustrada acima apresenta as especificações técnicas de um computador, bem como a descrição de acessórios compatíveis às suas disponibilidades de *software* e *hardware*. Com relação a esse computador, julgue os itens a seguir, tendo como base as suas especificações.

- I De acordo com a descrição, é correto afirmar que se trata de um *desktop*.
- II O computador possui pelo menos duas portas USB, mas não possui unidade de disquete de 3½".
- III O computador não possui gravador de DVD e seu *winchester* é capaz de armazenar o conteúdo de mais de 60 unidades de CD.
- IV O computador possui 1.024 MB de capacidade de memória RAM, cuja velocidade de acesso por parte do processador para armazenamento e leitura de dados é igual a 2 × 2,8 GHz.
- V O computador possui *hardware* necessário para conexão em redes *wireless* LAN 802.11b, em redes ópticas a taxas de até 54 Mbps e em redes com acesso ADSL.

Estão certos apenas os itens

- A I e II.
- B I e IV.
- C II e III.
- D III e V.
- E IV e V.

UnB / CESPE – TRE / MT É permitida a reprodução apenas para fins didáticos, desde que citada a fonte. **Cargo 3: Analista Judiciário – Área: Apoio Especializado – Especialidade: Biblioteconomia – 6 –**

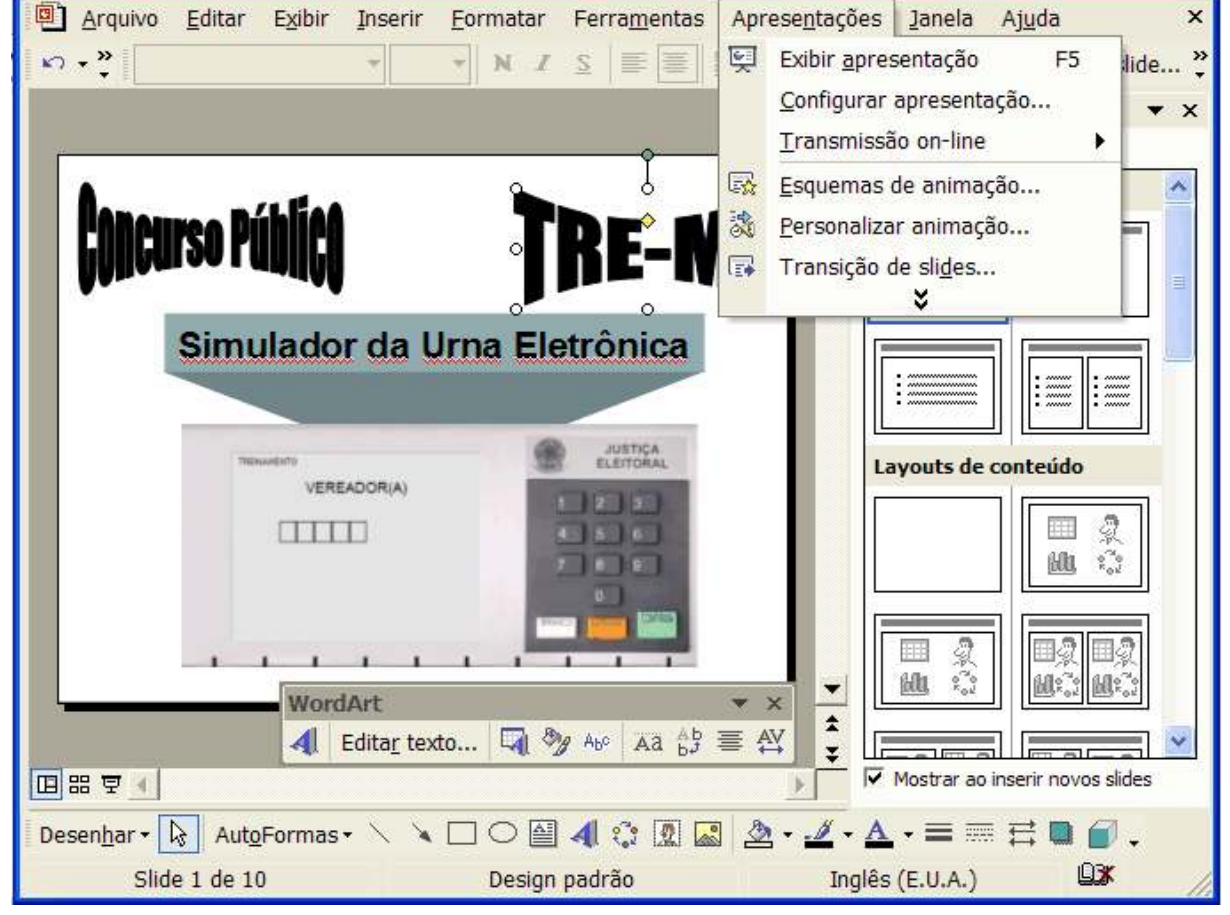

A figura acima ilustra uma janela do PowerPoint 2002, contendo uma apresentação em processo de edição. Considerando a situação em que se encontram a janela e a apresentação, assinale a opção correta.

- A Por meio da opção *Transmissão on-line*, é possível enviar a apresentação em edição como arquivo anexado a uma mensagem de correio eletrônico.
- B As informações contidas na janela ilustrada são suficientes para se concluir que recursos acessíveis ao se clicar a opção Transição de slides... do *menu* Apresentações foram utilizados para editar o *slide* mostrado na referida janela.
- C O botão **41**, na barra de ferramentas de desenho, permite inserir um objeto WordArt no slide em edição. Após inserir um objeto WordArt, é possível, por meio do botão **444**, dispor as letras de um objeto WordArt selecionado na linha vertical, em vez de na linha horizontal, como está ilustrado.
- D Sabendo que o objeto referente à urna eletrônica ilustrado no *slide* corresponde a uma figura, é possível que essa figura tenha sido inserida nesse *slide* por meio de opção encontrada no *menu* Ferramentas
- E Por meio das opções disponibilizadas no campo intitulado **Layouts de conteúdo** é possível configurar o leiaute de um *slide* em edição, utilizando-se esquemas propostos pelo PowerPoint 2002, com conteúdos identificados pelos ícones mostrados na figura ao lado.

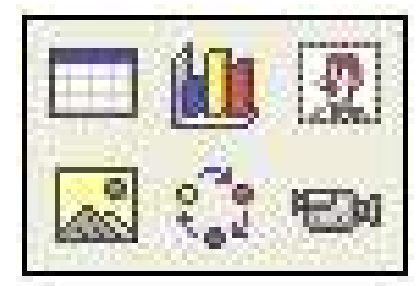

UnB / CESPE – TRE / MT É permitida a reprodução apenas para fins didáticos, desde que citada a fonte. **Cargo 3: Analista Judiciário – Área: Apoio Especializado – Especialidade: Biblioteconomia – 7 –**

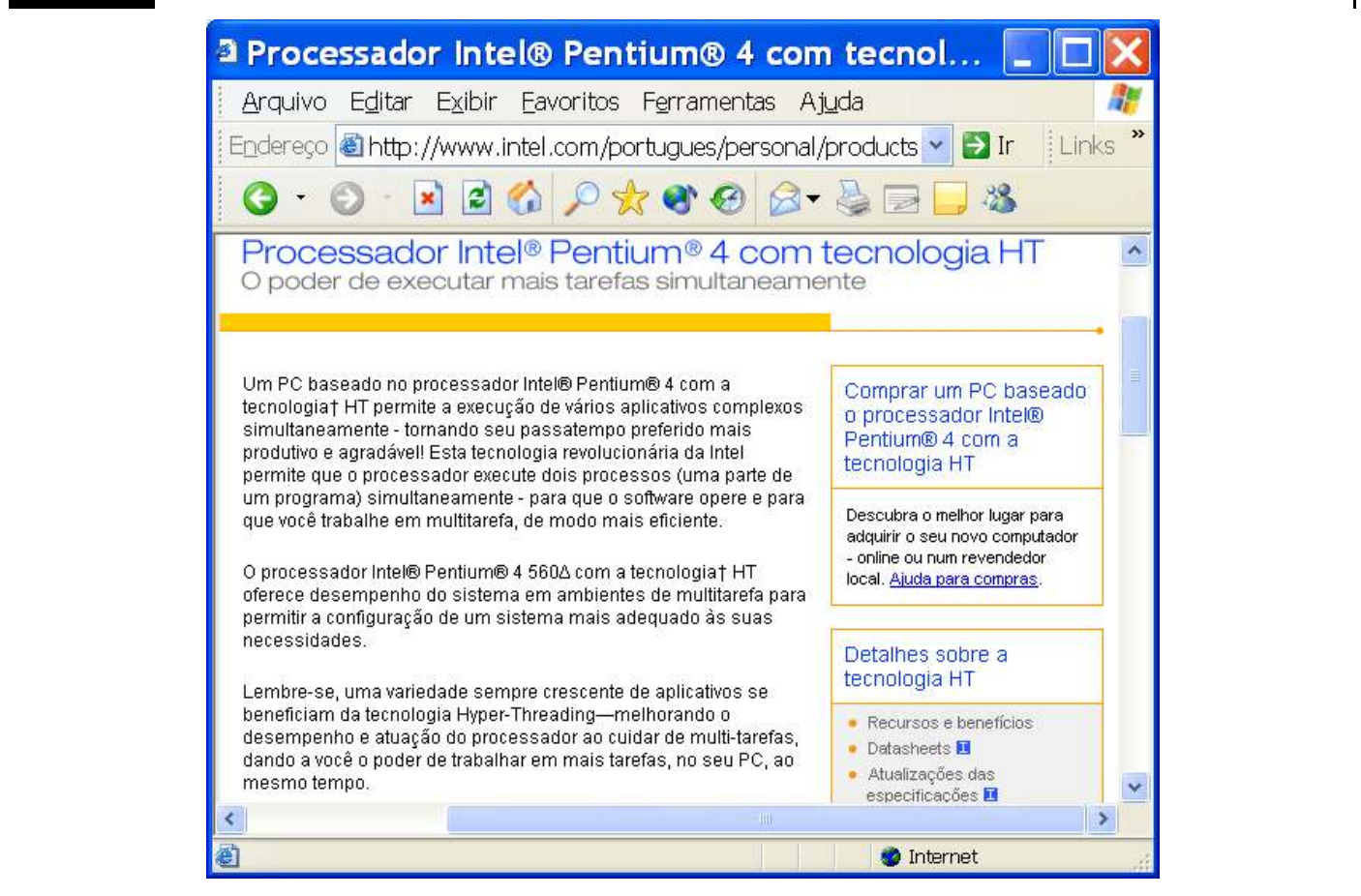

Considerando a janela do Internet Explorer 6 (IE6) mostrada na figura acima e as informações contidas na página *web* ilustrada, assinale a opção correta, considerando ainda que essa janela esteja em execução em um computador PC, cujo sistema operacional é o Windows XP Professional.

- A O *menu* EXDII disponibiliza recursos para o ajuste do tamanho da fonte de texto a ser visualizado em uma página *web* acessada.
- B Segundo o texto contido na página *web* ilustrada, o Pentium® 4 com a tecnologia HT permite que vários processos sejam executados simultaneamente em um computador. Essa característica, obtida no caso por *hardware*, já era possível por meio de recursos de *software* do sistema operacional Linux, mas ainda não era disponível em computadores com sistema operacional da família Windows.
- C As informações contidas na janela do IE6 são suficientes para concluir que a página *web* ilustrada é do tipo segura, em que se necessita de senha e de certificado de autenticidade para que o acesso seja liberado.
- D Caso se deseje atualizar o conteúdo visualizado da página *web* ilustrada, é suficiente clicar o botão , na barra de *status* do IE6, ou
	- o botão  $\boxed{2}$

 $UnB / CESPE - TRE / MT$ 

E Ao se clicar o ícone  $\mathbb{R}^n$ , na barra de *status*, é possível que seja executada a janela ilustrada ao lado.

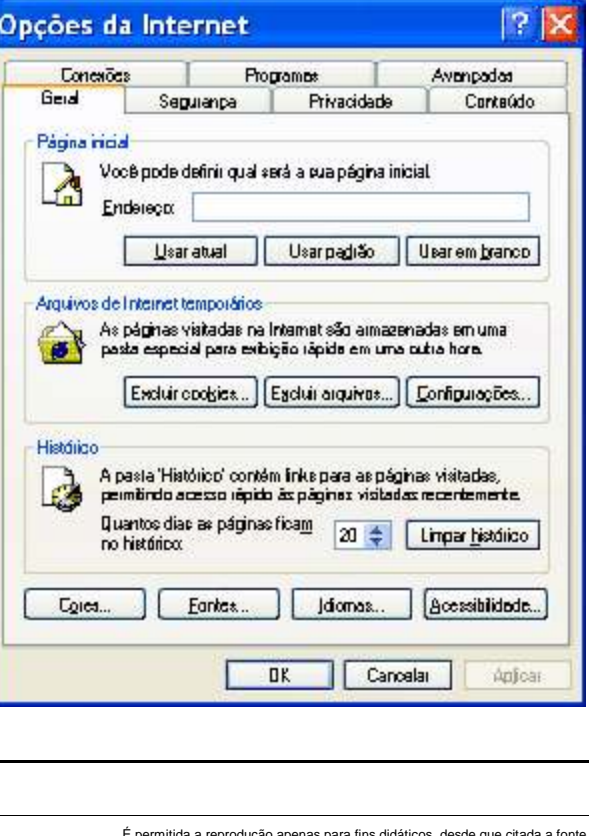

**Cargo 3: Analista Judiciário – Área: Apoio Especializado – Especialidade: Biblioteconomia – 8 –**

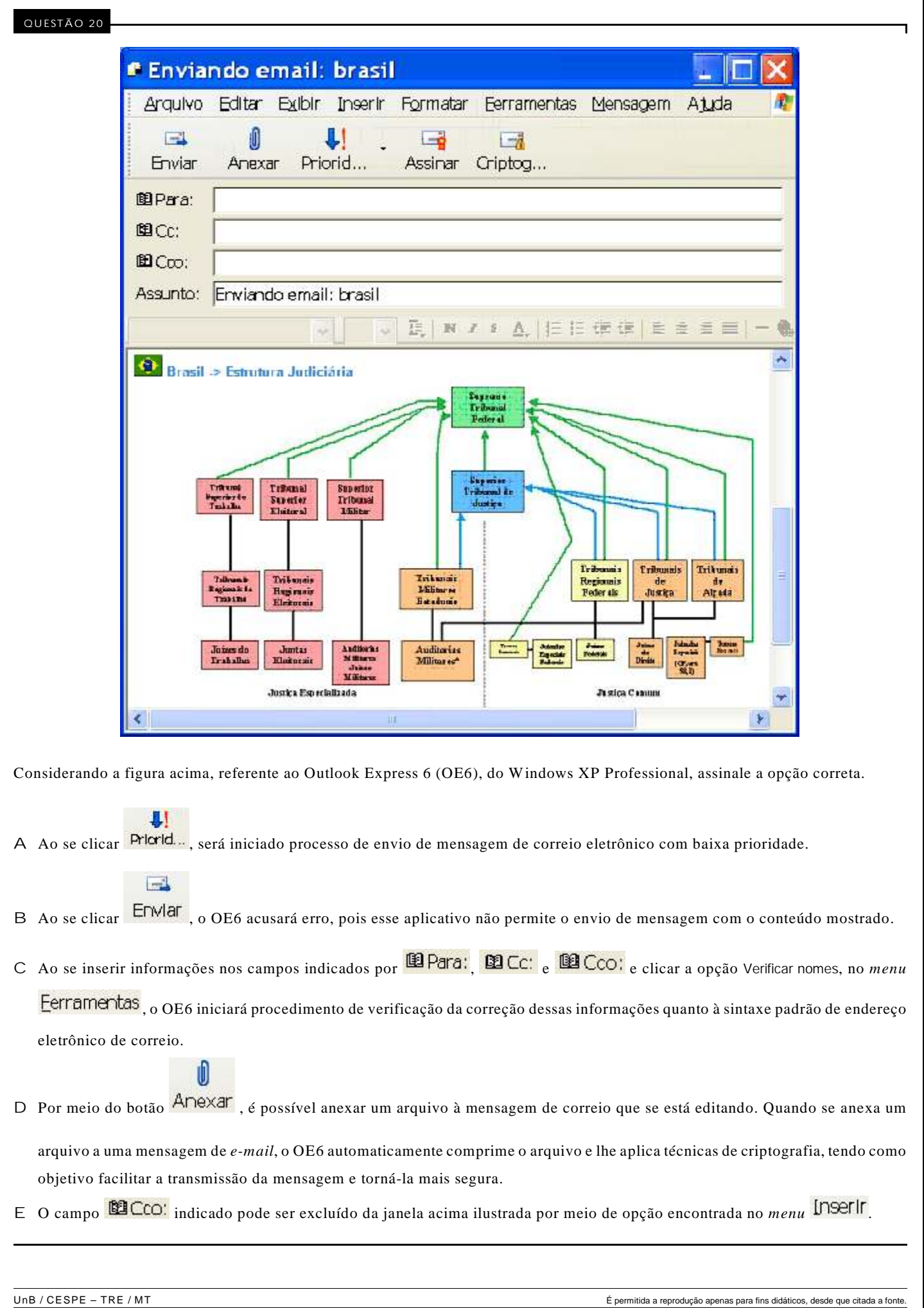

**Cargo 3: Analista Judiciário – Área: Apoio Especializado – Especialidade: Biblioteconomia – 9 –**

## **CONHECIMENTOS ESPECÍFICOS**

#### Q UESTÃO 21

A documentação possui algumas ordens de elementos em sua estrutura; os elementos mais importantes são os

- A formais.
- B intelectuais.
- C materiais.
- D gráficos.
- E convencionais.

#### Q UESTÃO 22

Assinale a opção correspondente aos atos que, em documentação jurídica, contêm preceitos, regulamentos ou instruções cuja observância se circunscreve a determinada jurisdição.

- A individualizados
- B administrativos
- C legislativos
- D normativos
- E específicos

#### Q UESTÃO 23

Com referência à diferença entre biblioteconomia e ciência da informação, assinale a opção correta.

- A A biblioteconomia atribui um interesse maior aos suportes de informação.
- B A ciência da informação é considerada uma prática rigorosa de organização de bibliotecas.
- C A biblioteconomia possui um foco acentuado nas teorias sobre a informação.
- D A ciência da informação é mais uma arte e uma técnica utilizada em bibliotecas.
- E A biblioteconomia já possui foro científico e uma rigorosa tecnologia.

#### Q UESTÃO 24

Assinale a opção que apresenta as funções da memória principal em informática para bibliotecas.

- A Decodificar e executar instruções do programa, controlar e coordenar os movimentos dos dados no processador e entre este e os outros componentes do computador.
- B Executar operações aritméticas e operações lógicas.
- C Armazenar programas durante sua execução, armazenar dados que estejam sendo usados pelo programa corrente e armazenar o sistema operacional que controla o funcionamento do computador.
- D Manter um registro permanente de dados e programas, e servir de dispositivo de entrada e saída de dados se estiverem em formato legível por computador.
- E Aceitar dados procedentes do processador e convertê-los para o formato de saída desejado.

#### Q UESTÃO 25

Em informática, os dispositivos de entrada e saída de dados, junto com a memória auxiliar, são conhecidos como

- A esferas de rastreamento.
- B monitores.
- C processadores.
- D escâneres.
- E periféricos.

#### Q UESTÃO 26

De acordo com a NBR-6023, qualquer suporte que contenha informação registrada, formando uma unidade que possa servir para consulta, estudo ou prova, denomina-se

- A documento.
- B separata.
- C monografia.
- D coleção.
- E suplemento.

#### Q UESTÃO 27

Assinale a opção que, de acordo com a NBR-6032, apresenta, respectivamente, a abreviação correta dos seguintes títulos de periódicos: Ciência e Cultura, Boletim Estatístico do IBGE, Memórias do Instituto Oswaldo Cruz.

- A Ci. Cult., Bol. estat. IBGE, Mem. Inst. O. Cruz
- B Ci. e Cult., Bol. estat. IBGE, M. Inst. O. Cruz
- C Ci. e Cult., B. estat. IBGE, Mem. Inst. Oswaldo Cruz
- D Ci. e Cult., Bol. estat. IBGE, M. Inst. Osvaldo Cruz
- E Ci. Cult., B. estat. IBGE, Mem. Inst. O. Cruz

#### Q UESTÃO 28

Segundo a NBR-6027, em publicações periódicas, o sumário pode constar

- A apenas na página de rosto.
- B após a folha de rosto e a epígrafe.
- C antes das folhas de dedicatórias e agradecimentos.
- D após os resumos dos artigos.
- E no anverso da folha de rosto, concluído no verso se necessário.

#### Q UESTÃO 29

Em indexação, os esquemas de classificação bibliográfica, as listas de cabeçalhos de assuntos e os tesauros são vocabulários

- A prescritivos.
- B controlados.
- C sugestivos.
- D naturais.
- E de entradas.

A tradução é uma etapa de indexação de assuntos que envolve a conversão da análise conceitual de um documento. Nessa etapa, a indexação por extração significa

- A a atribuição de termos a um documento a partir de uma fonte que não é o próprio documento.
- B a representação do conteúdo temático de partes de itens bibliográficos completos.
- C controle de sinônimos, optando por uma única forma padronizada, com remissivas para todas as outras.
- D palavras ou expressões que realmente ocorrem em um documento e que são selecionadas para representar seu conteúdo temático.
- E a reunião ou a ligação de termos cujos significados apresentem uma relação mais estreita entre si.

#### Q UESTÃO 31

O resumo é uma representação sucinta, porém exata, do conteúdo de um documento. De acordo com a NBR-6028, assinale a opção correta quanto à extensão dos resumos para artigos de periódicos.

- A 50 a 100 palavras
- B 100 a 150 palavras
- C 100 a 200 palavras
- D 100 a 250 palavras
- E 150 a 500 palavras

#### Q UESTÃO 32

Conforme a NBR-6034, uma lista de entradas ordenadas segundo determinado critério, que localiza e remete para as informações contidas no texto, é denominado

- A apêndice.
- B índice.
- C encarte.
- D notas.
- E sumário.

#### Q UESTÃO 33

Assinale a opção que enumera corretamente as atuais edições da Classificação Decimal Universal (CDU).

- A gerais, especializadas, enumerativas e facetadas
- B bibliográficas, documentárias, científicas e genéricas
- C padrão, mestra, rotativas e especiais
- D extensas, abreviadas, analíticas e sintéticas
- E abreviadas, médias, desenvolvidas e especiais

#### Q UESTÃO 34

Nas tabelas auxiliares da CDU, o sinal que indica irreversibilidade é o

- A de ordenação.
- B apóstrofo.
- C de subagrupamento.
- D asterisco.
- E de coordenação.

#### Q UESTÃO 35

Assinale a opção que, de acordo com a ordem de citação-padrão da CDU, apresenta a notação correta para o seguinte assunto: Documentos técnicos do ponto de vista econômico, sobre a situação demográfica de zonas inexploradas do Centro-Oeste do Brasil, em 2003.

- A 314.18"2003"(083)(817-08).003
- B 314.18.003(817-08)(083)"2003"
- C 314.18.003"2003"(817-08)(083)
- D 314.18(817-08).003"2003"(083)
- E 314.18.003(083)(817-08)"2003"

#### Q UESTÃO 36

Em catalogação descritiva, a entrada principal do repertório de jurisprudência de um único tribunal, publicado pelo mesmo tribunal ou sob sua responsabilidade, é feita pelo

- A relator responsável.
- B título.
- C órgão maior ao qual o tribunal pertence, seguido pelo nome do tribunal.
- D tribunal.
- E coordenador responsável.

#### Q UESTÃO 37

Na catalogação de multimeios, as principais fontes de informação para a catalogação de fita cassete são

- A a fita cassete e a etiqueta.
- B o cartucho da fita e a capa.
- C a fita cassete e a bobina.
- D o rolo e a fita cassete.
- E o contêiner e a etiqueta.

#### Q UESTÃO 38

Em catalogação de multimeios, a seguinte definição: Registro de imagens visuais, geralmente em movimento e acompanhadas de som, destinado a ser usado por intermédio de um equipamento de televisão, refere-se a

- A fita cassete.
- B *compact disc* (CD).
- C gravação de vídeo.
- D pasticho.
- E jaqueta.

#### Q UESTÃO 39

O catálogo cuja finalidade é colocar ao alcance do usuário, com a maior rapidez e precisão possível, todos os atos dos Poderes Executivo, Legislativo e Judiciário, assim como os atos de órgãos da administração direta e indireta de interesse geral, é denominado catálogo

- A de dados legais.
- B de bibliotecas jurídicas.
- C sistemático de assuntos.
- D coletivo de atos legais.
- E de documentação jurídica.

UnB / CESPE – TRE / MT É permitida a reprodução apenas para fins didáticos, desde que citada a fonte. **Cargo 3: Analista Judiciário – Área: Apoio Especializado – Especialidade: Biblioteconomia – 11 –**

Em administração de bibliotecas, os seguintes itens: organização estrutural e funcional; racionalização dos métodos, processos e rotinas de trabalho; desenvolvimento de estudos e projetos especiais; estudos da ambiência da biblioteca; e facilitação do processo decisório são algumas atividades inerentes à(s)

- A função de direção.
- B técnicas de O&M.
- C funções de planejamento.
- D técnicas de controle.
- E funções de tomada de decisão.

#### Q UESTÃO 41

Com relação à administração de bibliotecas, assinale a opção que apresenta o elemento mais importante para promover o conceito de uma biblioteca perante os seus freqüentadores.

- A Planejar bem os seus serviços e produtos.
- B Treinar pessoal técnico e administrativo.
- C Atender de maneira eficiente seus usuários.
- D Avaliar todos os seus serviços.
- E estabelecer um bom plano de *marketing*.

#### Q UESTÃO 42

Em desenvolvimento de coleções, o fato de ser primordial que o material selecionado esteja diretamente relacionado com os objetivos da instituição mantenedora da biblioteca, de a escolha dos documentos passar de seletiva para exaustiva e de a atividade de seleção deixar de ser realizada com relação a itens individuais e passar a considerar conjuntos inteiros de itens refere-se a características específicas para seleções de bibliotecas

- A acadêmicas.
- B públicas.
- C comunitárias.
- D infantis.
- E especializadas.

#### Q UESTÃO 43

Em desenvolvimento de coleções, a etapa considerada puramente administrativa, pois é a única que não tem ligação direta com a comunidade a que a biblioteca serve, é a etapa de

- A avaliação.
- B aquisição.
- C desbastamento.
- D descarte.
- E seleção.

#### Q UESTÃO 44

O Diário da Justiça (DJ) é composto por

- A três seções; todas as matérias estão disponibilizadas na íntegra, na Internet, e o usuário pode acessá-las gratuitamente. O DJ não produz bases de dados para venda.
- B duas seções; as matérias nele publicadas estão parcialmente disponibilizadas na Internet e nem todas se apresentam em texto integral.
- C quatro seções; as matérias nele publicadas não se encontram totalmente na Internet e disponibilizam apenas os resumos e ementas.
- D três seções; as matérias nele publicadas e disponibilizadas na Internet encontram-se na íntegra e nem tudo está ainda em meio eletrônico.
- E quatro seções; todas as matérias estão disponibilizadas na Internet na íntegra. O DJ possui bases de dados em CD-ROM que são vendidas.

#### Q UESTÃO 45

O serviço de referência que se torna cada vez mais útil se for capaz de recuperar vários itens que o usuário considerar muito importantes e de que não tinha conhecimento antes de receber os resultados da busca chama-se serviço de

- A disseminação seletiva da informação.
- B busca retrospectiva.
- C notificação corrente.
- D alerta.
- E orientação bibliográfica.

#### Q UESTÃO 46

A técnica de estudo de usuários que faz uso de questionários e entrevistas aplicados a amostras aleatórias de usuários da biblioteca e que consiste em indagar do indivíduo questionado uma lembrança recente e relevante, como a última busca realizada, e fazer que ele a descreva com detalhes, denomina-se técnica de

- A observação direta.
- B levantamento de documentos.
- C busca corrente.
- D incidente crítico.
- E Delfos.

#### Q UESTÃO 47

No formato utilizado para automação de bibliotecas, assinale a opção que expressa corretamente a sigla MARC.

- A Machine Readable Cataloging Record
- B Merck Automation Record Catalog
- C Machine Record Cataloging
- D Memory Auto Record Catalog
- E Master Rules Catalog Record

UnB / CESPE – TRE / MT É permitida a reprodução apenas para fins didáticos, desde que citada a fonte. **Cargo 3: Analista Judiciário – Área: Apoio Especializado – Especialidade: Biblioteconomia – 12 –**

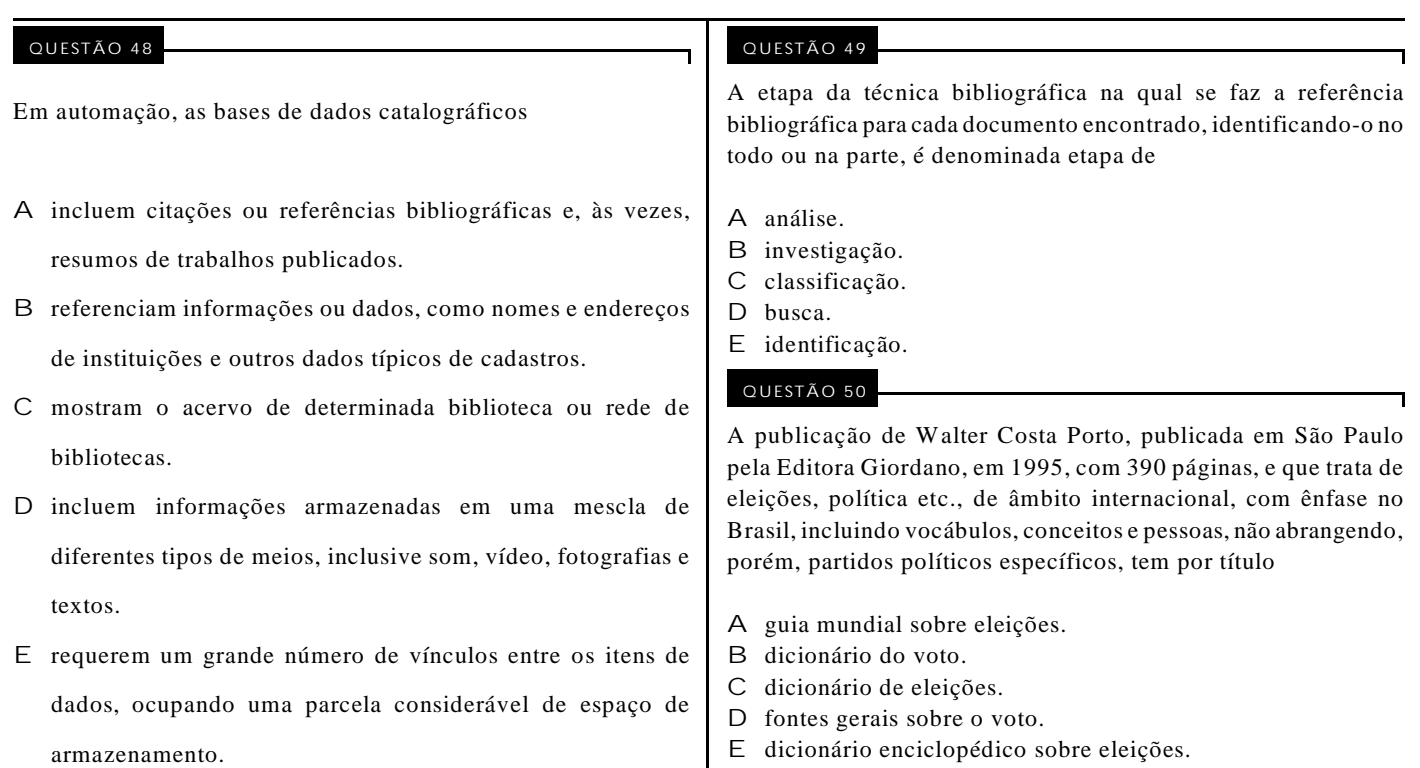